# Advanced Data Visualization

CS 6965

Spring 2018

Prof. Bei Wang Phillips

University of Utah

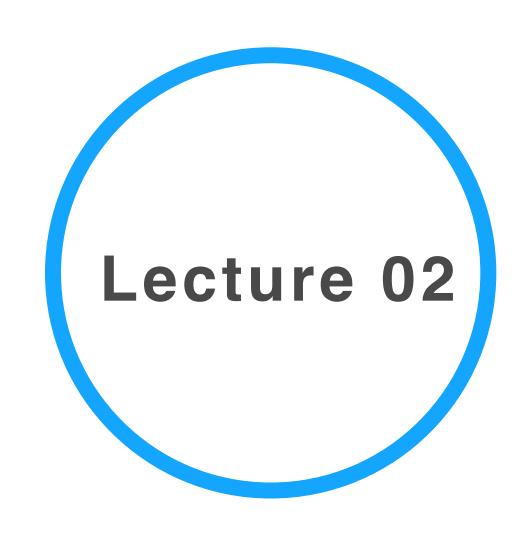

# Dim Reduction & Vis

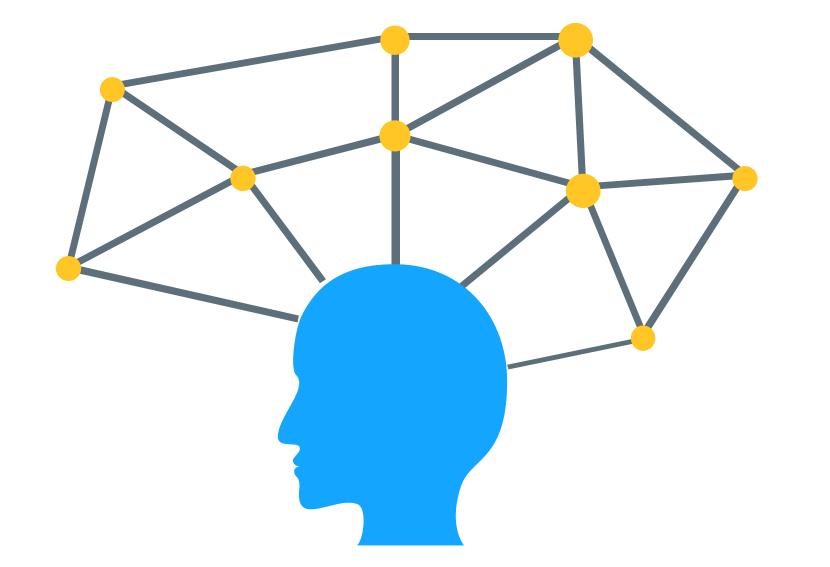

# Visualization is the secret weapon for Machine learning

# Roles of ML in HD data visualization

# From Black Box to Glass Box:

- ML as part of data transformation in the visualization pipeline
- Visualization increase the interpretability of the algorithmic results (visualizing algorithm output)
- Visualization increases the interpretability of ML algorithms (visualizing algorithmic processes)
- (Interactive) visualization becomes part of the ML algorithm

# ML algorithms in a nutshell

# Not a full-blown ML class, but

How to best incorporate vis into ML algorithms?

- A simple approach is to treat the ML algorithm as a black box, and build vis surrounding its input/output
- Not knowing the interworking of the algorithm (e.g. a glass box) may lead to misinterpretation of the algorithm output
- We need to have a good understanding of the core of some ML algorithms
- We will review some ML algorithms with a focus on their innerworkings so as to think about how visualization can be incorporated
- You are encouraged to read about ML in general (see recommended reading, and talk to the instructor)
- Keep in mind, our focus is ML+Vis

# ML algorithm by learning styles

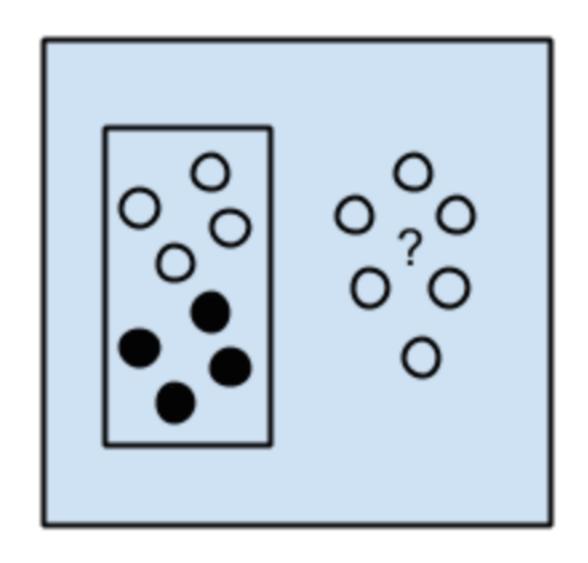

Supervised Learning

Problems: Classification Regression

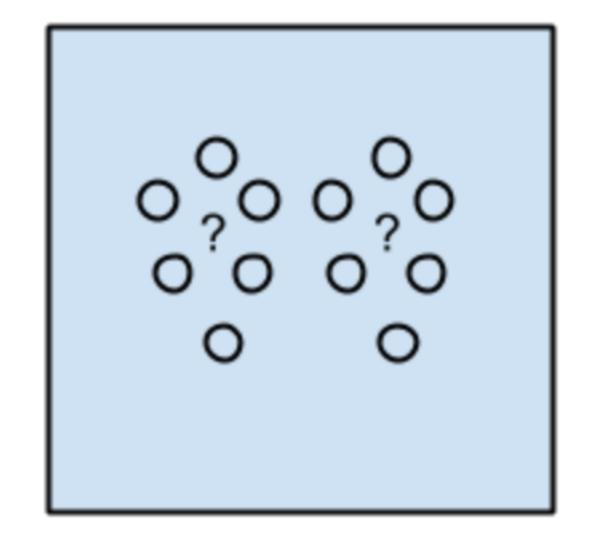

Unsupervised Learning

Problems: Clustering
Dimensionality Reduction

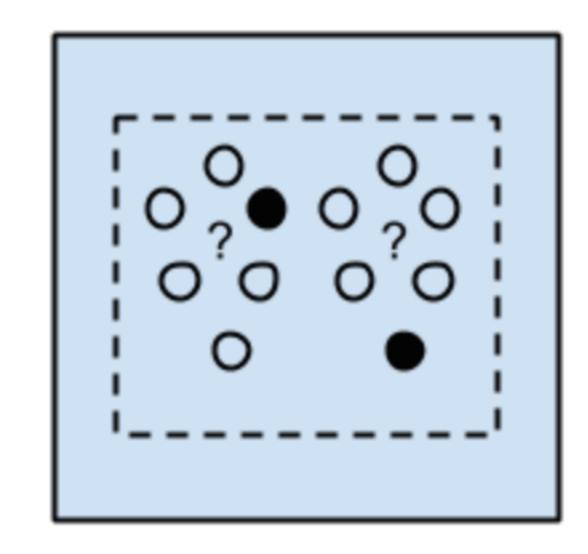

Semi-supervised Learning

Problems: Classification Regression

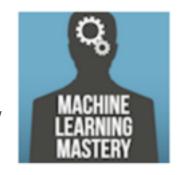

# ML algorithm by similarity (how they work)

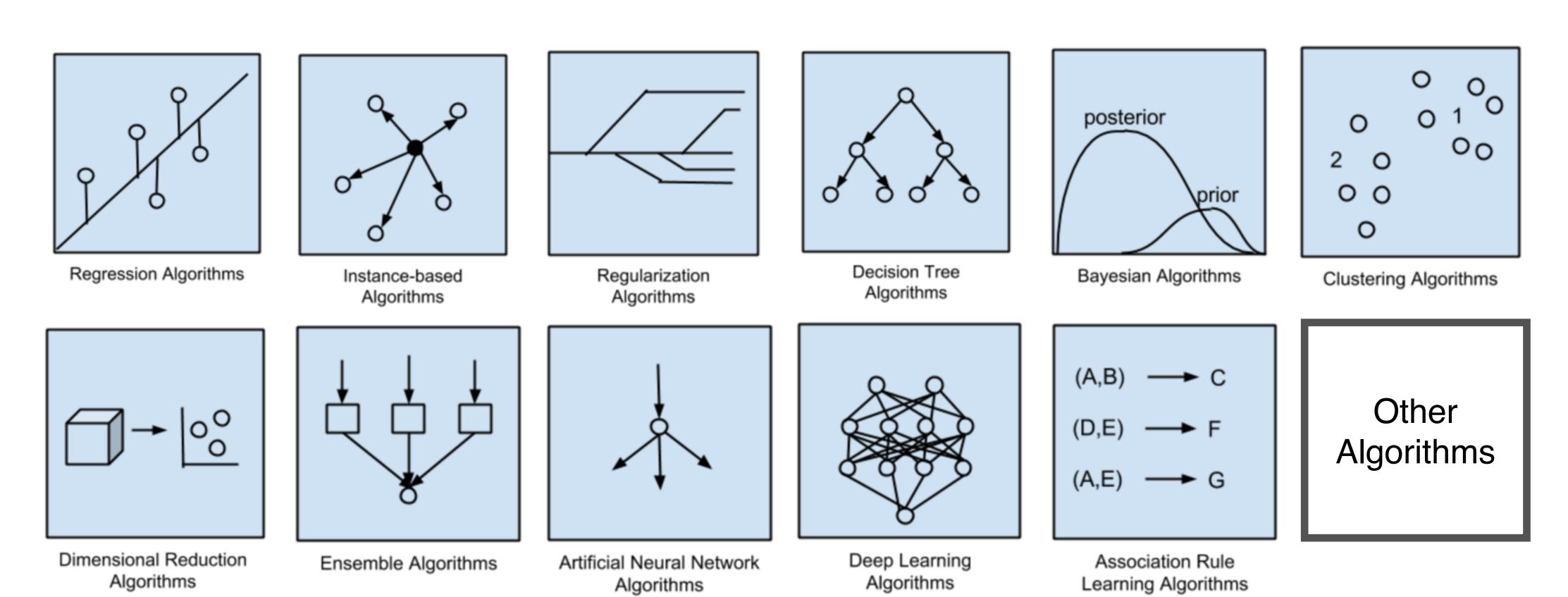

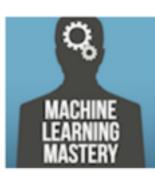

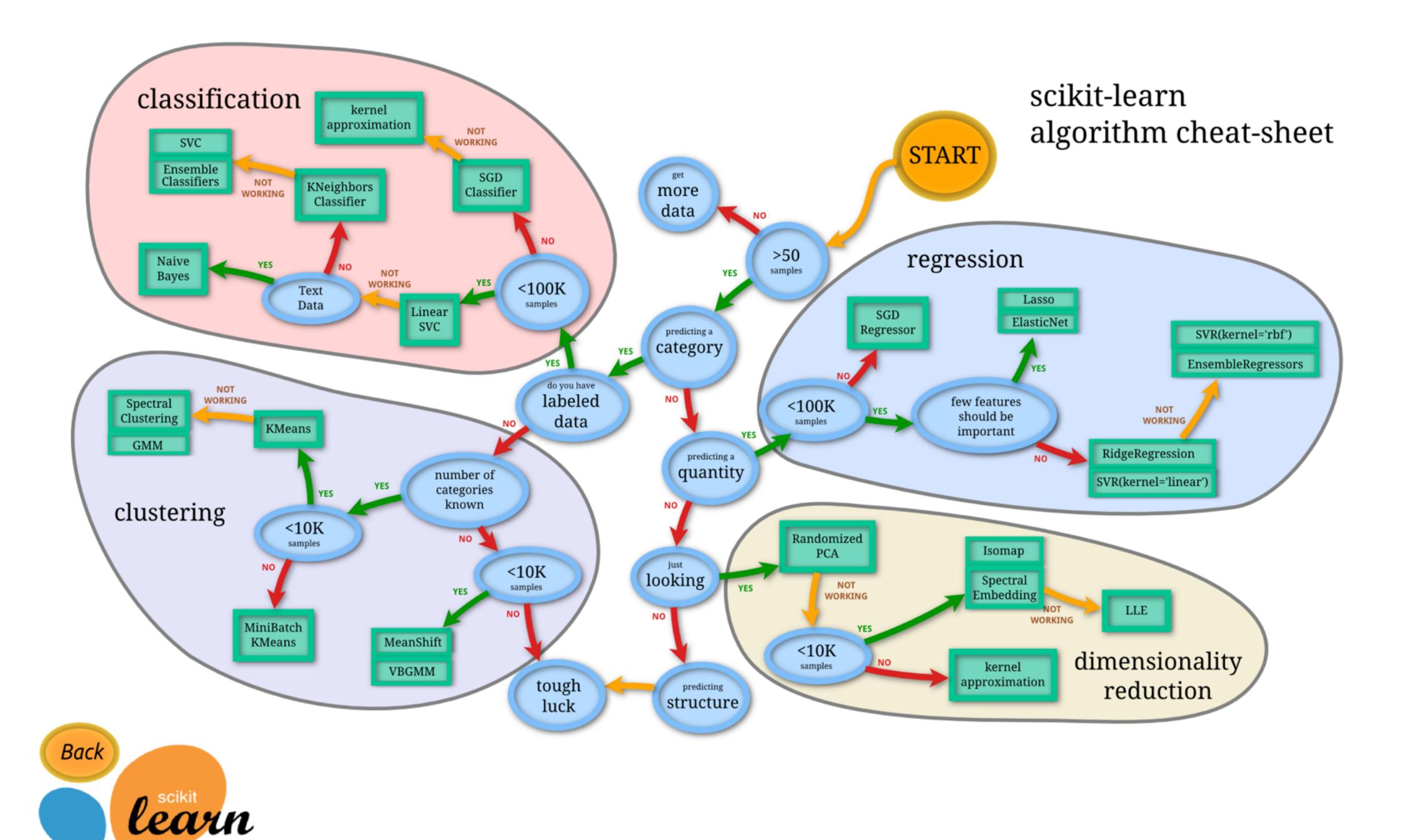

# Advances in HD Vis

# Visualizing High-Dimensional Data: Advances in the Past Decade

Digital library for publication Visualizing High-Dimensional Data: Advances in the Past Decade

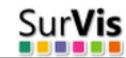

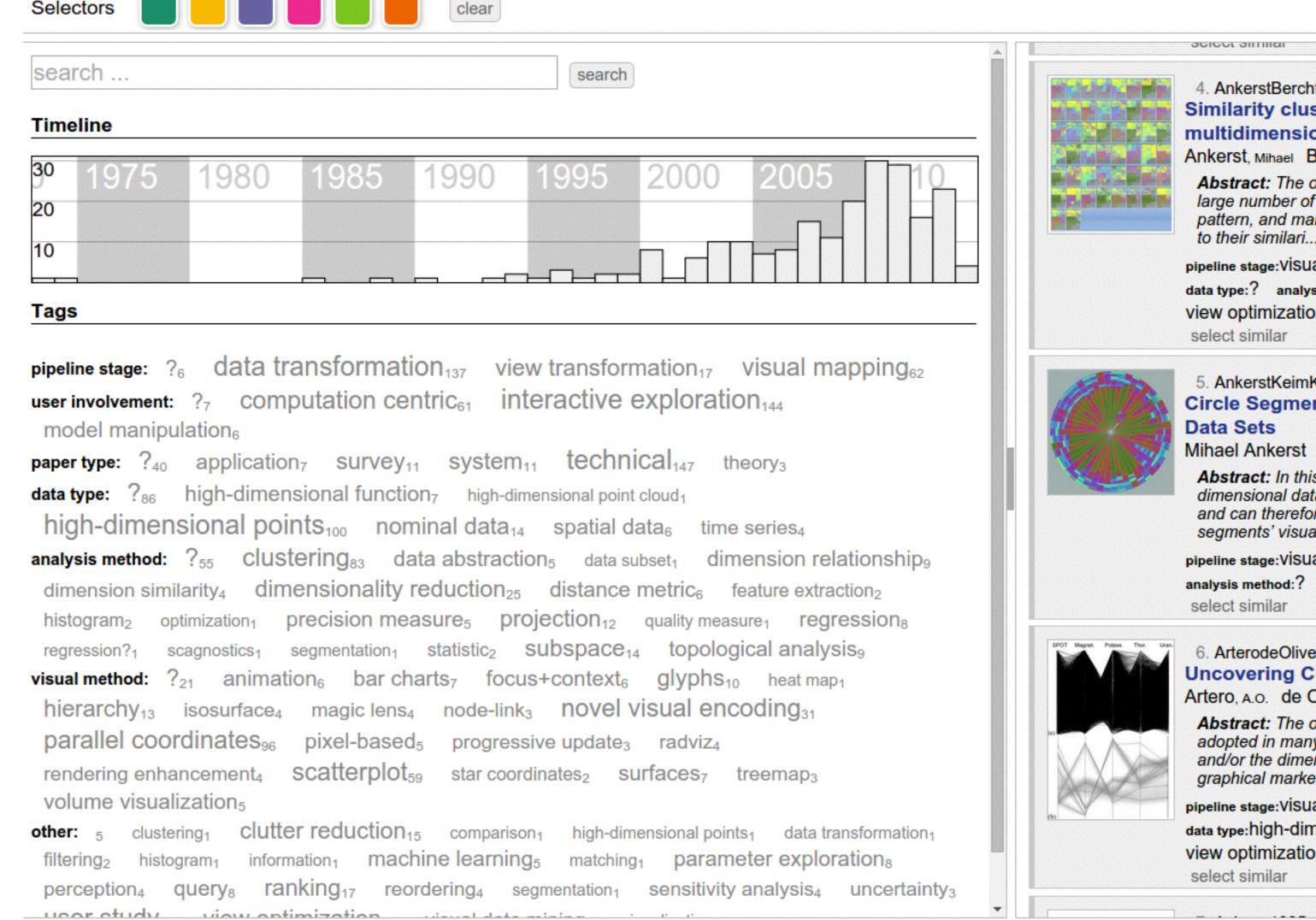

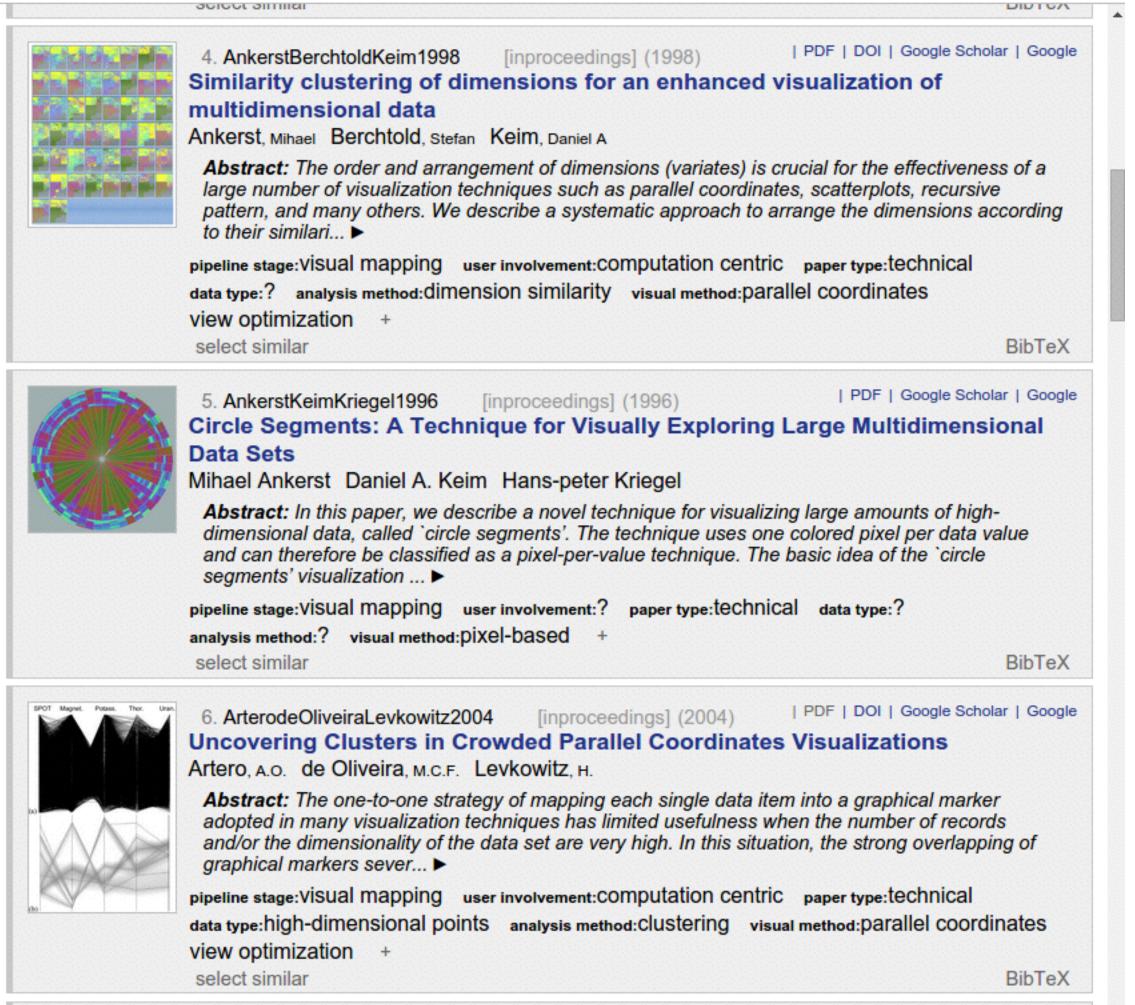

216 publications

# **Source Data** Data **Transformation Transformed** Data Visual Interactions Mapping Visual Structure User View Transformation **Views** User

# Visualization pipeline for high-dim data

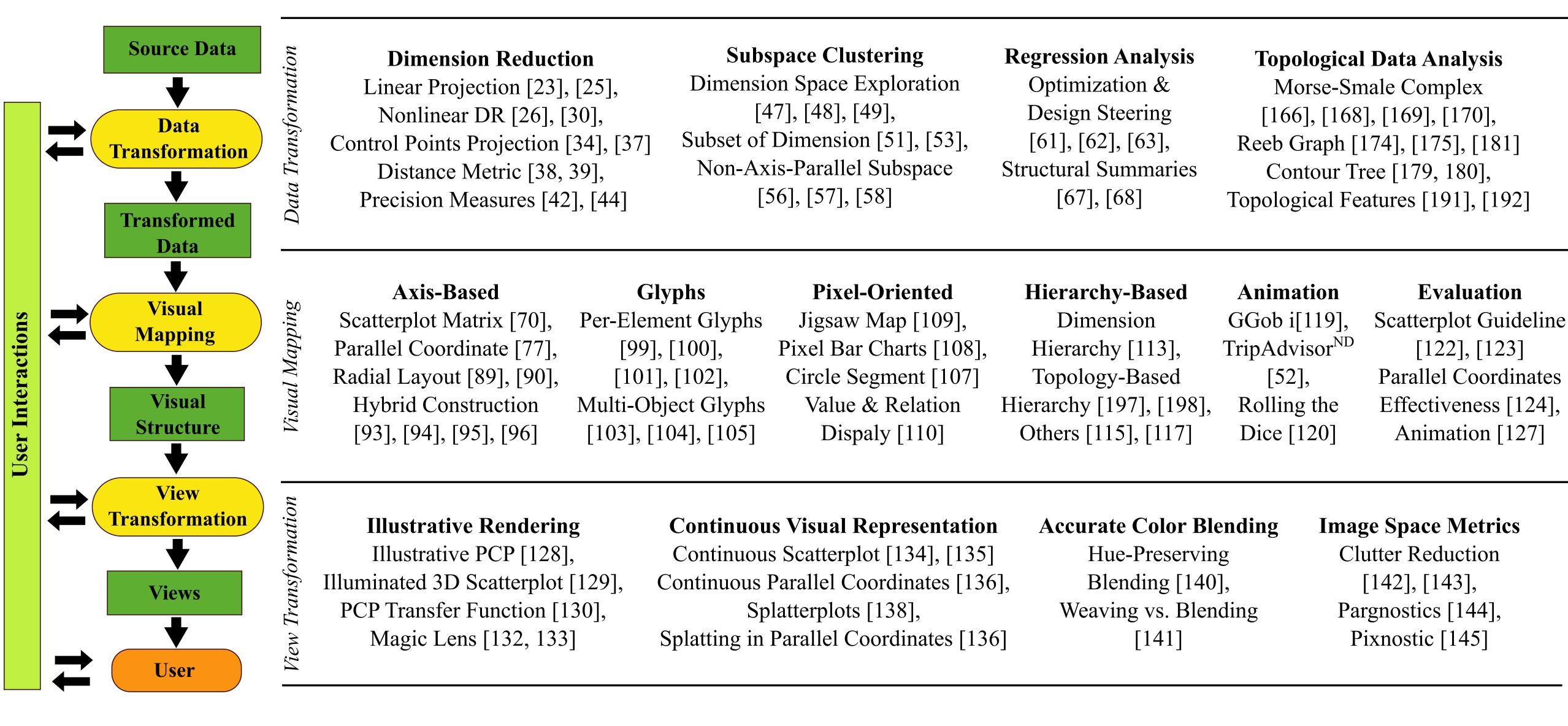

# Visualization pipeline for HD data

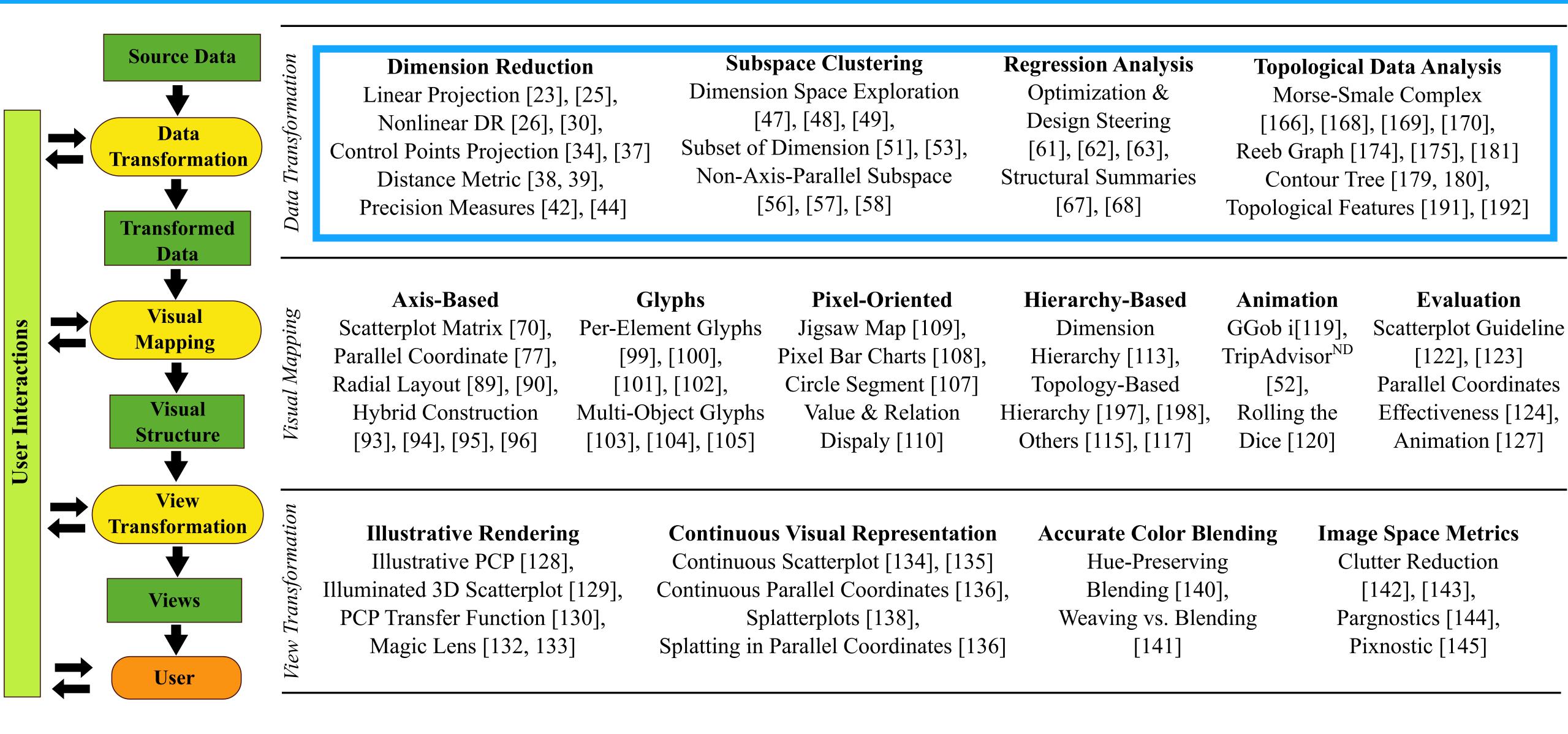

# Visualization pipeline for HD data

# ML in data transformation

### **Dimension Reduction**

Linear Projection [23], [25],
Nonlinear DR [26], [30],
Control Points Projection [34], [37]
Distance Metric [38, 39],
Precision Measures [42], [44]

### **Subspace Clustering**

Dimension Space Exploration
[47], [48], [49],
Subset of Dimension [51], [53],
Non-Axis-Parallel Subspace
[56], [57], [58]

### Regression Analysis

Optimization &
Design Steering
[61], [62], [63],
Structural Summaries
[67], [68]

## Topological Data Analysis

Morse-Smale Complex
[166], [168], [169], [170],
Reeb Graph [174], [175], [181]
Contour Tree [179, 180],
Topological Features [191], [192]

# Dimensionality Reduction (DR)

Vis+DR can be a semester worth of material...

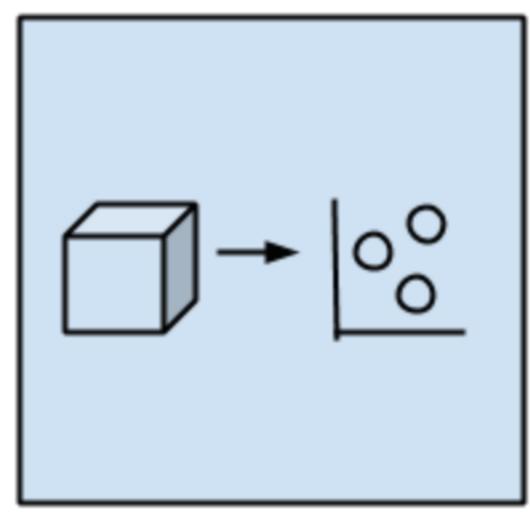

Dimensional Reduction

Algorithms

- Seek and explore the inherent structure in data
- Unsupervised
- Data compression, summarization
- Pre-processing for vis and supervised learning
- Can be adapted for classification and regression
- Well-known DR algorithms:
  - Principal Component Analysis (PCA)
  - Principal Component Regression (PCR)
  - Partial Least Squares Regression (PLSR)
  - Multidimensional Scaling (MDS)
  - Projection Pursuit
  - Linear Discriminant Analysis (LDA)
  - Mixture Discriminant Analysis (MDA)

# Linear vs nonlinear DR

- Linear: Principal Component Analysis (PCA)
- Nonlinear DR, Manifold learning:
  - Isomap
  - Locally Linear Embedding (LLE)
  - Hessian Eigenmapping
  - Spectral Embedding
  - Multi-dimensional Scaling (MDS)
  - t-distributed Stochastic Neighbor Embedding (t-SNE)

### Manifold Learning with 1000 points, 10 neighbors

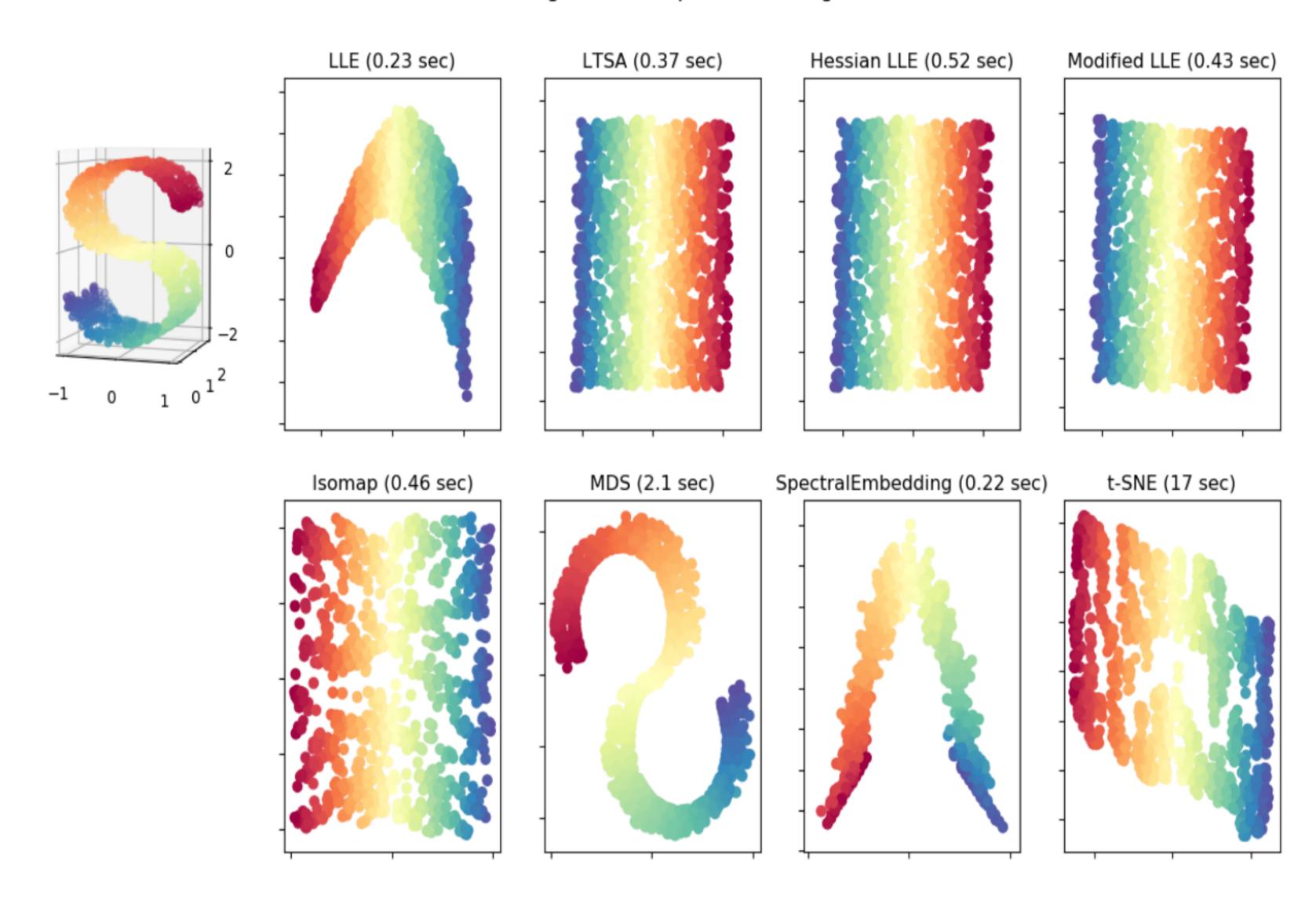

# Manifold learning

Source: http://scikit-learn.org/stable/modules/manifold.html

# Interpretability trade off

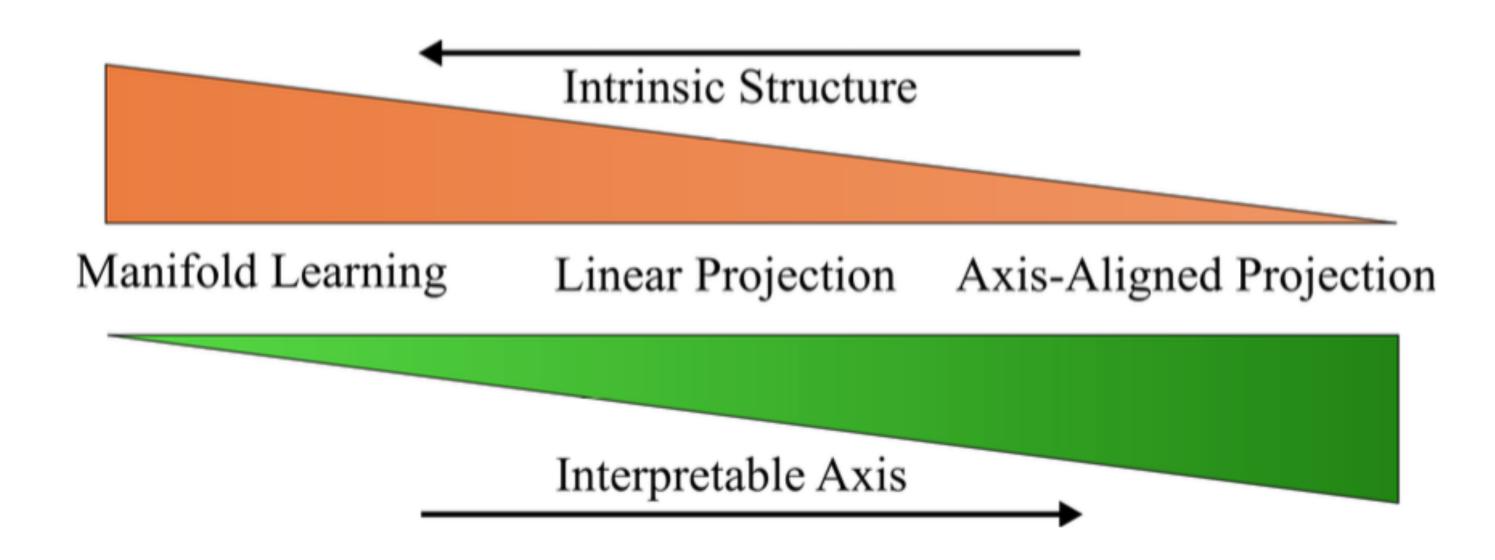

# DR and Vis Overview

# How do we proceed from here

- Give two case studies involving DR + Vis
  - Case 1: PCA + Vis (simple)
  - Case 2: SNE and t-SNE + Vis (more involved)
- We do not go through all (but some of) the mathematical details of these algorithms, but instead give a high-level overview of what the algorithm is trying to do
- You are encouraged to follow references and recommended readings to obtain in-depth understanding of these algorithms
- You can use these case studies to think about what might be a good final project

# Vis + DR: PCA

A case study with a linear DR method

# Three interpretation of PCA

PCA can be interpreted in 2 different ways:

- Maximize the variance of projection along each component (dimension).
- Minimize the reconstruction error, that is, the squared distance between the original data and its projected coordinates.

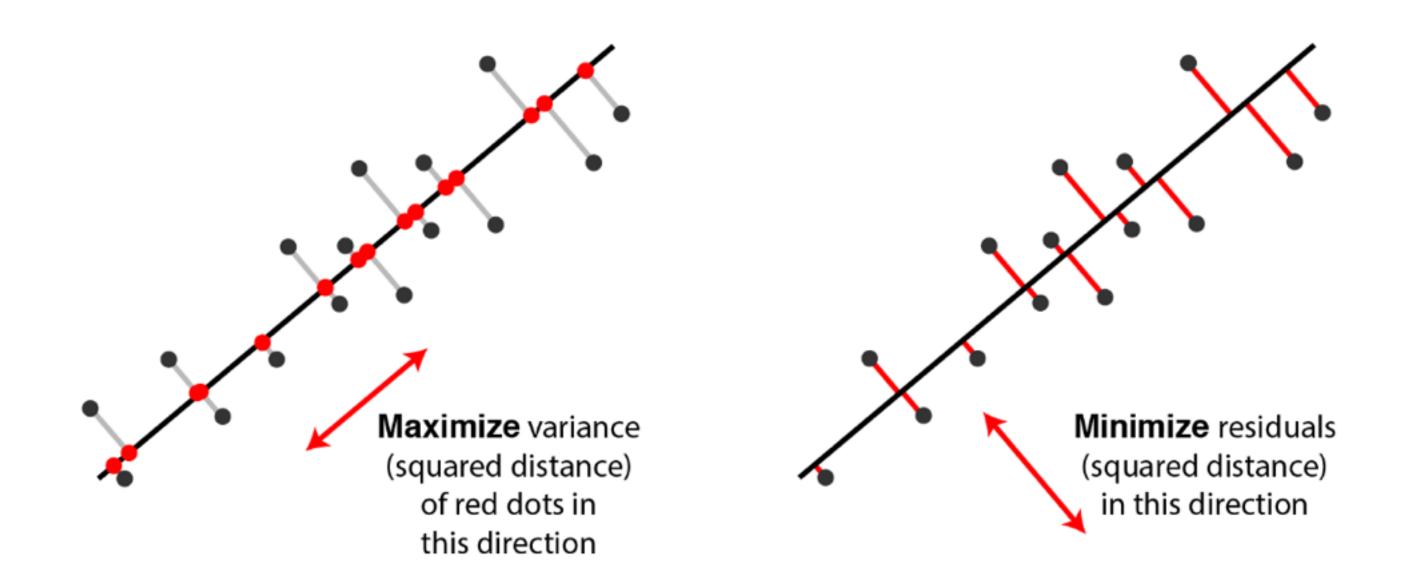

# PCA at a glance

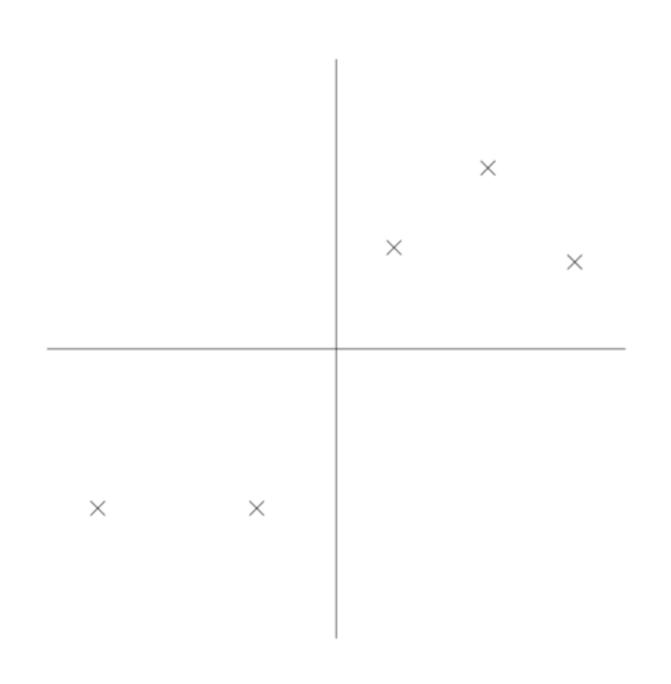

Data after normalization

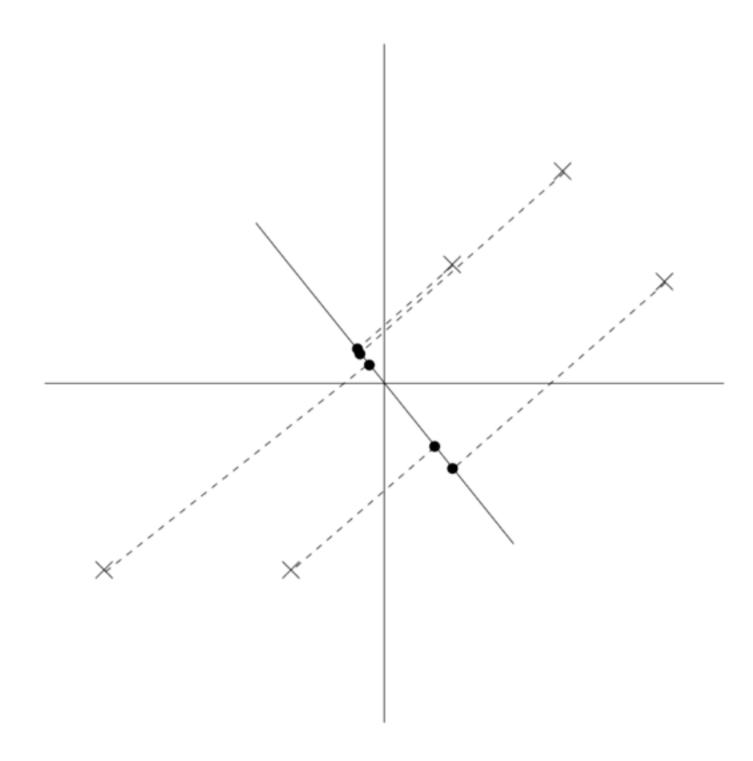

A projection with small variance

Source: http://cs229.stanford.edu/notes/cs229-notes10.pdf

# PCA at a glance

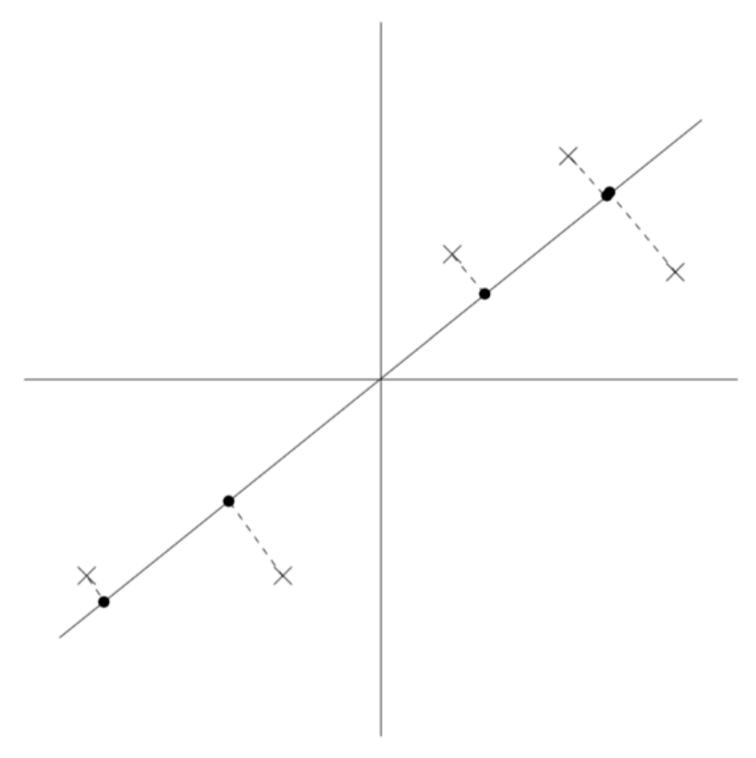

A projection with large variance

- PCA automatically choose project direction that maximizes the variance
- The direction of maximum variance in the input space happens to be the same as the principal eigenvector of the covariance matrix of the data
- PCA algorithm: finding the eigenvalues and eigenvectors of the covariance matrix.
- The eigenvectors with the largest eigenvalues correspond to the dimensions that have the strongest correlation in the dataset; this is the principle component.

# Eigenvalues and eigenvectors

For a given matrix  $\mathbf{A}$ , what are the vectors  $\mathbf{x}$  for which the product  $\mathbf{A}\mathbf{x}$  is a scalar multiple of  $\mathbf{x}$ ? That is, what vectors  $\mathbf{x}$  satisfy the equation

$$\mathbf{A}\mathbf{x} = \lambda \mathbf{x}$$

for some scalar  $\lambda$ ?

# Eigen decomposition theorem

Let P be a matrix of eigenvectors of a given square matrix A and D be a diagonal matrix with the corresponding eigenvalues on the diagonal. Then, as long as P is a square matrix, A can be written as an eigen decomposition

$$A = PDP^{-1}$$

where D is a diagonal matrix. Furthermore, if A is symmetric, then the columns of P are orthogonal vectors.

# Covariance matrix

$$Q = XX^{T} = \begin{bmatrix} \mathbf{x}_{1} - \bar{\mathbf{x}} & \mathbf{x}_{2} - \bar{\mathbf{x}} & \cdots & \mathbf{x}_{n} - \bar{\mathbf{x}} \end{bmatrix} \begin{bmatrix} (\mathbf{x}_{1} - \bar{\mathbf{x}})^{T} \\ (\mathbf{x}_{2} - \bar{\mathbf{x}})^{T} \\ \vdots \\ (\mathbf{x}_{n} - \bar{\mathbf{x}})^{T} \end{bmatrix}$$

X: data; each col is a data point; each row is a dim. Don't want to explicitly compute Q: can be huge! Instead, using SVD, singular value decomposition.

# Singular value decomposition (SVD)

Any m x n matrix X can be decomposed into three matrices:

$$X = U \Sigma V^T$$

- U is m x m and its columns are orthonormal vectors (i.e. perpendicular)
- is n x n and its columns are orthonormal vectors
- D is m x n diagonal and its diagonal elements are called the singular values of X

# Relation between PCA and SVD

Simply put, the PCA viewpoint requires that one compute the eigenvalues and eigenvectors of the covariance matrix, which is the product  $\mathbf{X}\mathbf{X}^{\mathsf{T}}$ , where  $\mathbf{X}$  is the data matrix. Since the covariance matrix is symmetric, the matrix is diagonalizable, and the eigenvectors can be normalized such that they are orthonormal:

$$\mathbf{X}\mathbf{X}^{\mathsf{T}} = \mathbf{W}\mathbf{D}\mathbf{W}^{\mathsf{T}}$$

On the other hand, applying SVD to the data matrix  $\mathbf{X}$  as follows:

$$\mathbf{X} = \mathbf{U} \mathbf{\Sigma} \mathbf{V}^{\mathsf{T}}$$

and attempting to construct the covariance matrix from this decomposition gives

$$\mathbf{X}\mathbf{X}^{\mathsf{T}} = (\mathbf{U}\mathbf{\Sigma}\mathbf{V}^{\mathsf{T}})(\mathbf{U}\mathbf{\Sigma}\mathbf{V}^{\mathsf{T}})^{\mathsf{T}}$$
$$\mathbf{X}\mathbf{X}^{\mathsf{T}} = (\mathbf{U}\mathbf{\Sigma}\mathbf{V}^{\mathsf{T}})(\mathbf{V}\mathbf{\Sigma}\mathbf{U}^{\mathsf{T}})$$

and since V is an orthogonal matrix ( $V^TV = I$ ),

$$\mathbf{X}\mathbf{X}^{\mathsf{T}} = \mathbf{U}\mathbf{\Sigma}^{2}\mathbf{U}^{\mathsf{T}}$$

and the correspondence is easily seen (the square roots of the eigenvalues of  $XX^{\top}$  are the singular values of X, etc.)

# Performing SVD on data matrix

X is the (normalized) data matrix, perform SVD on X:

$$X = UDV^T$$

- The columns of U are the eigenvectors of covariance matrix: XX^T
- The columns of V are the eigenvectors of X^T X
- The squares of the diagonal elements of D are the eigenvalues of XX^T and X^T X

# PCA related readings

- Many PCA lectures are available on the web
- Reading materials
  - http://www.cse.psu.edu/~rtc12/CSE586Spring2010/lectures/ pcaLectureShort.pdf
  - http://cs229.stanford.edu/notes/cs229-notes10.pdf
- Things you should pay attention when using PCA
  - Make sure the data is centered: normalize mean and variance

# Using PCA with scikit-learn

```
import numpy as np
from sklearn.decomposition import PCA
X = np.array([[-1, -1], [-2, -1], [-3, -2], [1, 1], [2, 1], [3, 2]])
pca = PCA(n_components=2)
pca.fit(X)

print(pca.explained_variance_ratio_)
print(pca.singular_values_)
```

# iPCA: interactive PCA

# iPCA: An Interactive System for PCA-based Visual Analytics

UNC Charlotte
Dong Hyun Jeong Caroline Ziemkiewicz
William Ribarsky Remco Chang

Simon Fraser University
Brian Fisher

# iPCA extension: collaborative sys

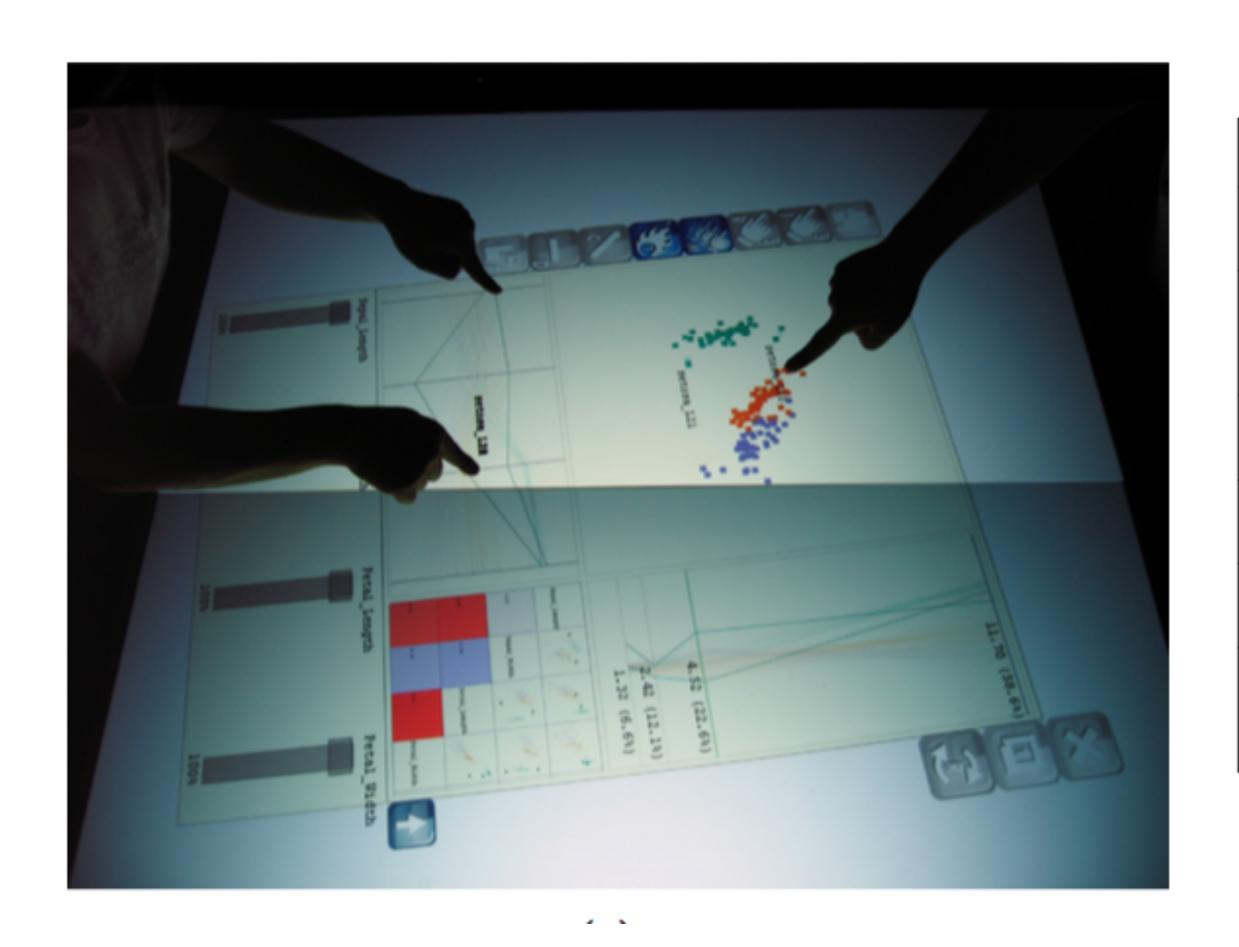

| Button | Meaning                      | Button | Meaning                                             |
|--------|------------------------------|--------|-----------------------------------------------------|
|        | Go back to the initial state |        | Delete the selected item(s)                         |
| Jun 8  | Individual item selection    | LP     | Partition the selected item(s) into a new workspace |
| R      | Range item(s)<br>selection   |        | Close the application                               |
| M      | Manipulation                 |        | Create a new application                            |
|        | Trail enable – on/ off       |        | Rotate the application                              |
|        | Cancel the selected item(s)  |        | Make the sliderbar<br>panel appear /<br>disappear   |

# Vis + DR: t-SNE

A case study with a nonlinear DR method

### DR: preserving distances

$$C = \frac{1}{a} \sum_{ij} w_{ij} (d_X(x_i, x_j) - d_Y(y_i, y_j))^2$$

- Many DR methods focus on preserving distances, e.g. the above is the cost function for a particular DR method called metric MDS
- An alternative idea is preserving neighborhoods.

## DR: preserving neighborhoods

- Neighbors are an important notion in data analysis, e.g.social networks, friends, twitter followers...
- Object nearby (in a metric space) are considered neighbors
- Consider hard neighborhood and soft neighborhood
- Hard: each point is a neighbor (green) or a non-neighbor (red)
- Soft: each point is a neighbor (green) or a non-neighbor (red) with some weight

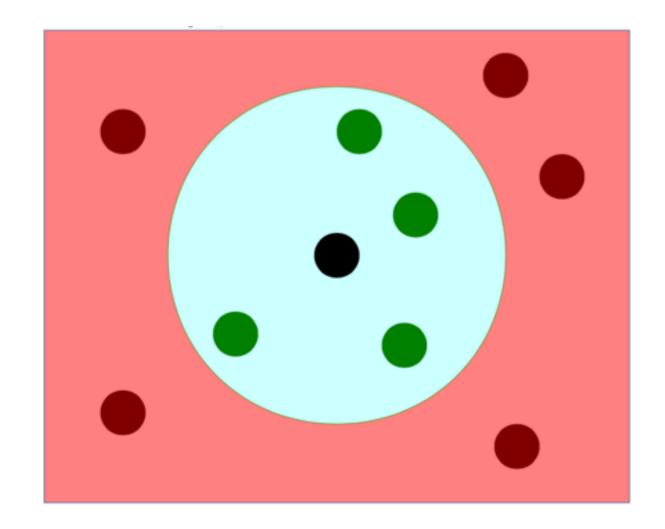

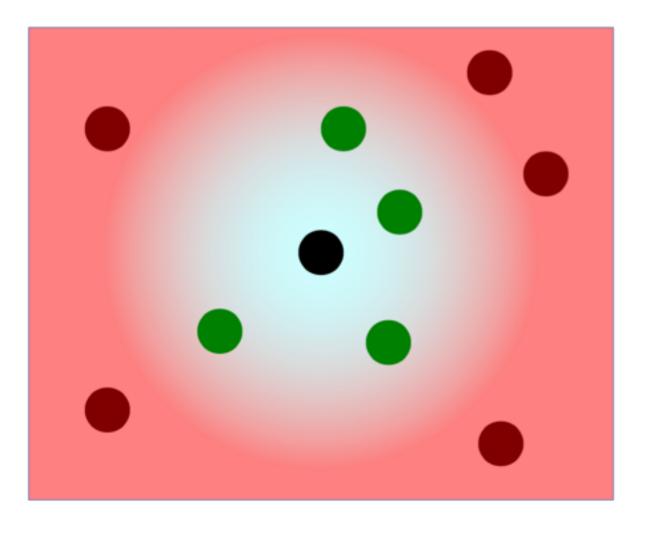

### Probabilistic neighborhood

 Derive a probability of point j to be picked as a neighbor of i in the input space

$$p_{ij} = \frac{exp(-d_{ij}^2)}{\sum_{k \neq i} exp(-d_{ik}^2)}$$

### Preserving nbhds before & after DR

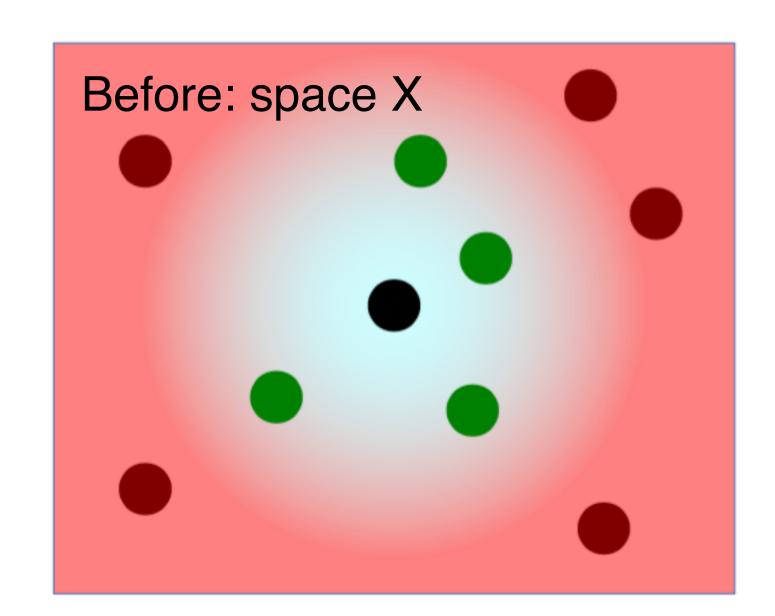

$$p_{ij} = \frac{exp(-||x_i - x_j||^2)}{\sum_{k \neq i} exp(-||x_i - x_k||^2)}$$

Probabilistic input neighborhood:

Probability to be picked as a neighbor in space X (input coordinates)

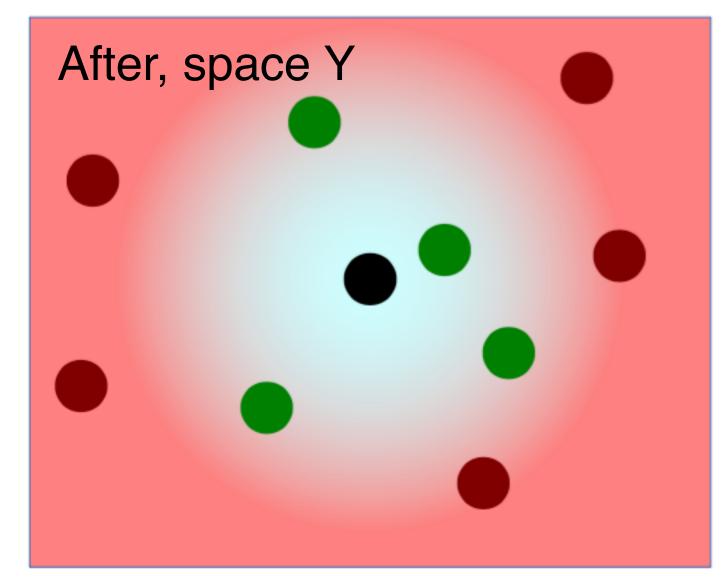

$$q_{ij} = \frac{exp(-||y_i - y_j||^2)}{\sum_{k \neq i} exp(-||y_i - y_k||^2)}$$

Probabilistic output neighborhood:

Probability to be picked as a neighbor in space Y (display coordinates)

## Stochastic neighbor embedding

- Compare neighborhoods between the input and output!
- Using Kullback-Leibler (KL) divergence
- KL divergence: relative entropy (amount of surprise when encounter items from 1st distribution when they are expected to come from the 2nd)
- KL divergence is nonnegative and 0 iff the distributions are equal
- SNE: minimizes the KL divergence using gradient descent

$$C = \sum_{i} \sum_{j} p_{ij} log \frac{p_{ij}}{q_{ij}}$$

#### SNE: choose the size of a nbhd

ullet How to set the size of a neighborhood? Using a scale parameter:  $\sigma_i$ 

$$d_{ij}^2 = \frac{||x_i - x_j||^2}{2\sigma_i^2}$$

- The scale parameter can be chosen without knowing much about the data, but...
- It is better to choose the parameter based on local neighborhood properties, and for each point
- E.g., in sparse region, distance drops more gradually

### SNE: choose a scale parameter

Choose an effective number of neighbors:

- In a uniform distribution over k neighbors, the entropy is log(k)
- ullet Find the scale parameter using binary search so that the entropy of  $\mathcal{P}_{ij}$  becomes log(k) for a desired value of k.

### SNE: gradient descent

- Adjusting the output coordinates using gradient descent
- Gradient descent: iterative process to find the minimal of a function
- Start from a random initial output configuration, then iteratively take steps along the gradient
- Intuition: using forces to pull and push pairs of points to make input and output probabilities more similar

$$\frac{\partial C}{\partial y_i} = 2 \sum_{j} (y_i - y_j) (p_{ij} - q_{ij} + p_{ji} - q_{ji})$$

### SNE: the crowding problem

- When embedding neighbors from a high-dim space into a low-dim space, there is too little space near a point for all of its close-by neighbors.
- Some points end up too far-away from each other
- Some points that are neighbors of many far-away points end up crowded near the center of the display.
- In other words, these points end up crowded in the center to stay close to all of the far-away points.
- t-SNE: using heavy-tailed distributions (i.e., t-distributions) to define neighbors on the display, to resolve the crowding problem

#### t-distributed SNE

- Avoids crowding problem by using a more heavy-tailed neighborhood distribution in the low-dim output space than in the input space.
- Neighborhood probability falls off less rapidly; less need to push some points far off and crowd remaining points close together in the center.
- Use student-t distribution with 1 degree of freedom in the output space
- t-SNE (joint prob.); SNE (conditional prob.)

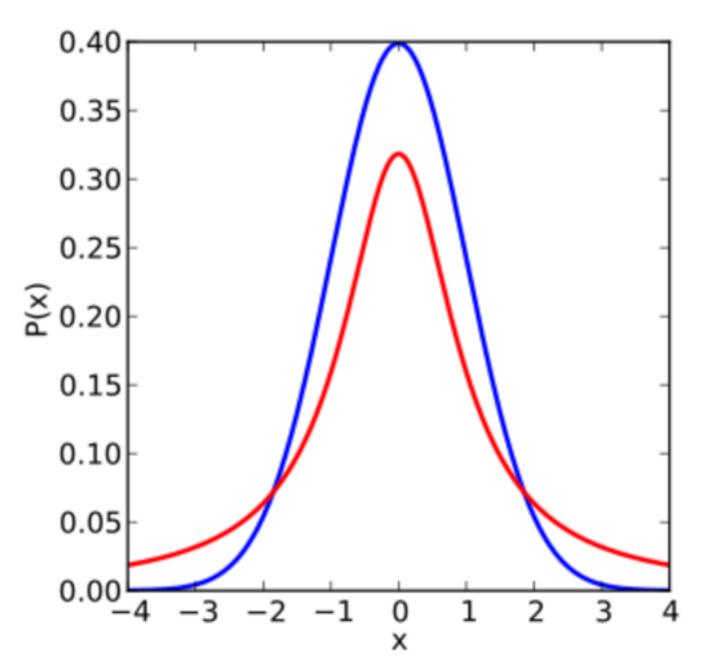

Blue: normal dist.

Red: student-t dist. with 1 deg. of freedom

## t-SNE: preserving nbhds

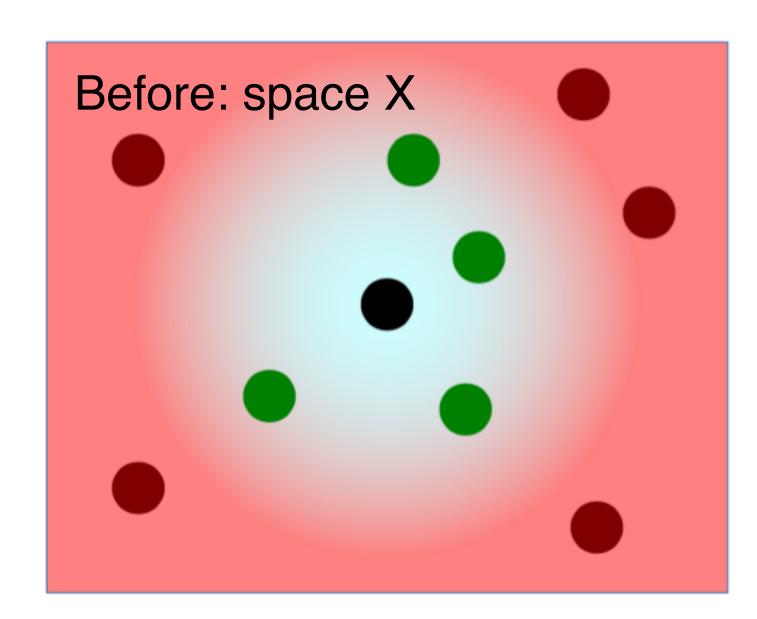

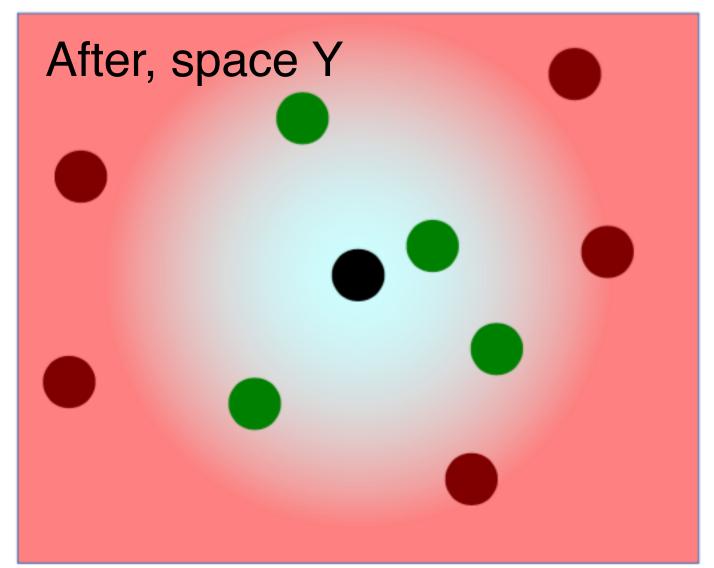

$$p_{j|i} = \frac{exp(-||x_i - x_j||^2/2\sigma_i^2)}{\sum_{k \neq i} exp(-||x_i - x_k||^2/2\sigma_i^2)}$$

$$p_{ij} = \frac{p_{j|i} + p_{i|j}}{2n}$$

Probabilistic input neighborhood:

Probability to be picked as a neighbor in space X (input coordinates)

$$q_{ij} = \frac{(1+||y_i-y_j||^2)^{-1}}{\sum_{k\neq l} (1+||y_k-y_l||^2)^{-1}}$$

Probabilistic output neighborhood:

Probability to be picked as a neighbor in space Y (display coordinates)

### Classic t-SNE result

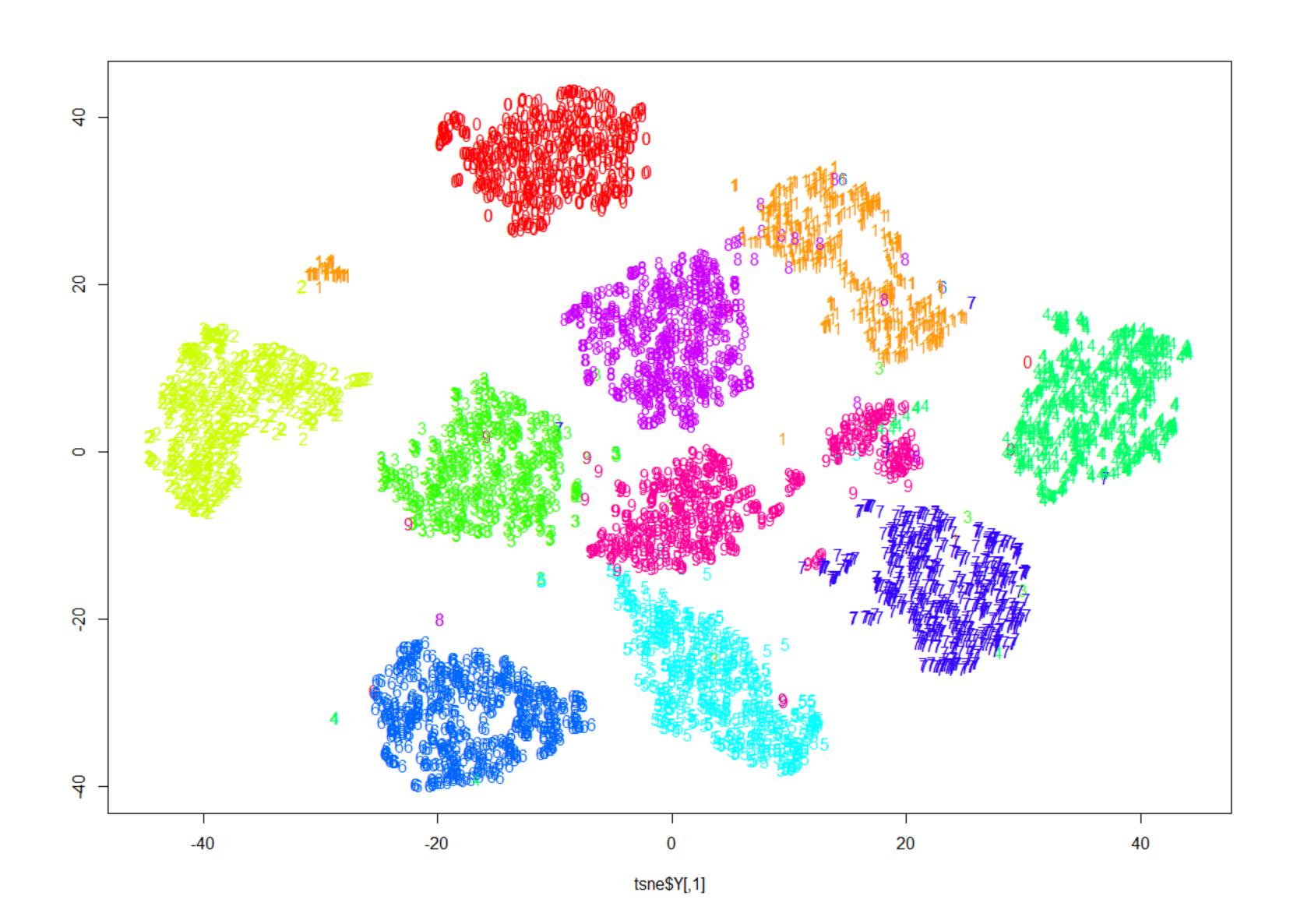

### t-SNE vs PCA

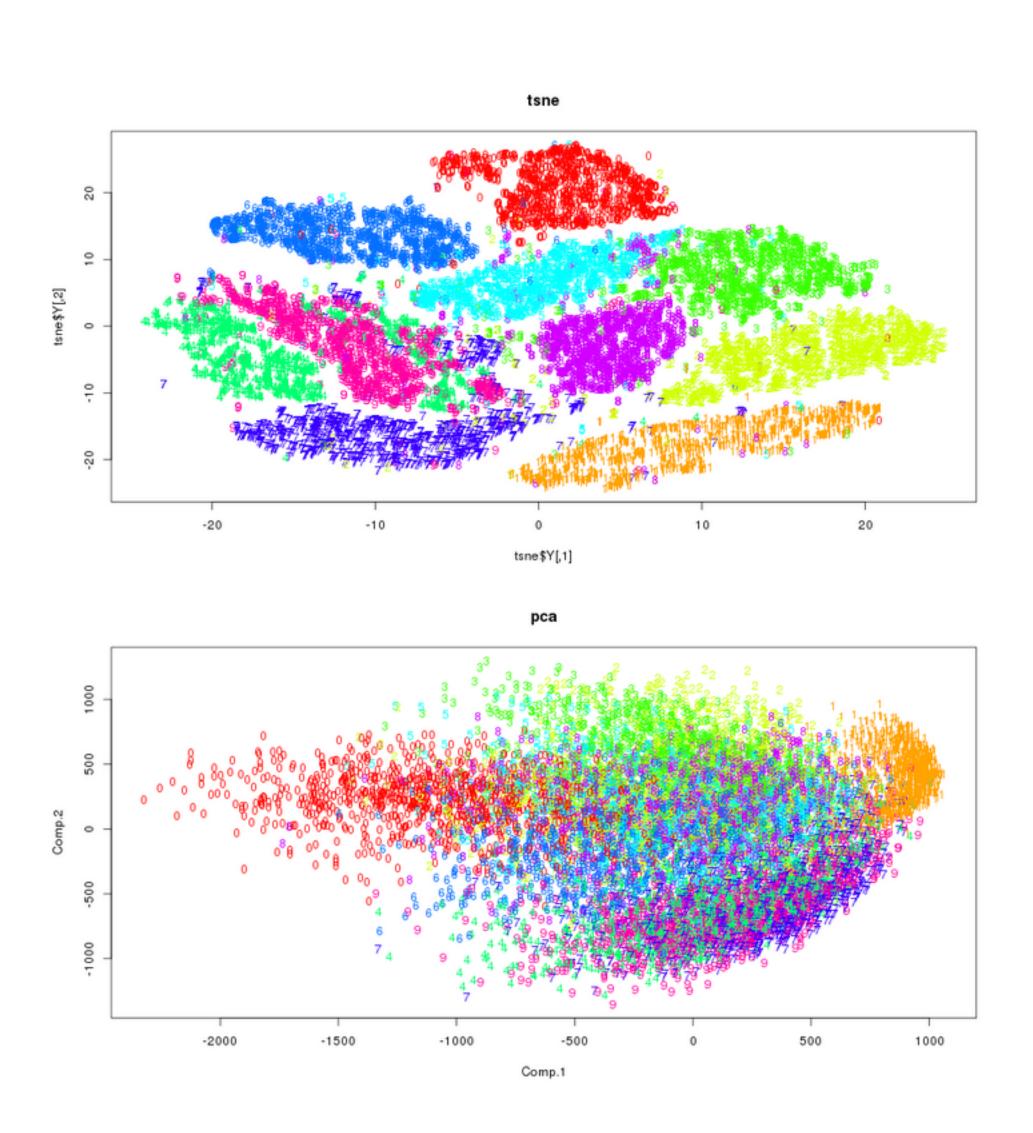

#### t-SNE

- t-SNE: minimize KL divergence.
- Nonlinear DR.
- Perform diff. transformation on diff. regions: main source of confusing.
- Parameter: perplexity, how to balance attention between local and global aspects of your data; guess the # of close neighbor each point has.
- "The performance of t-SNE is fairly robust under different settings of the perplexity. The most appropriate value depends on the density of your data. Loosely speaking, one could say that a larger / denser dataset requires a larger perplexity. Typical values for the perplexity range between 5 and 50." (Laurens van der Maaten)

## What is perplexity anyway?

"Perplexity is a measure for information that is defined as 2 to the power of the Shannon entropy. The perplexity of a fair die with k sides is equal to k. In t-SNE, the perplexity may be viewed as a knob that sets the number of effective nearest neighbors. It is comparable with the number of nearest neighbors k that is employed in many manifold learners."

### How not to misread t-SNE

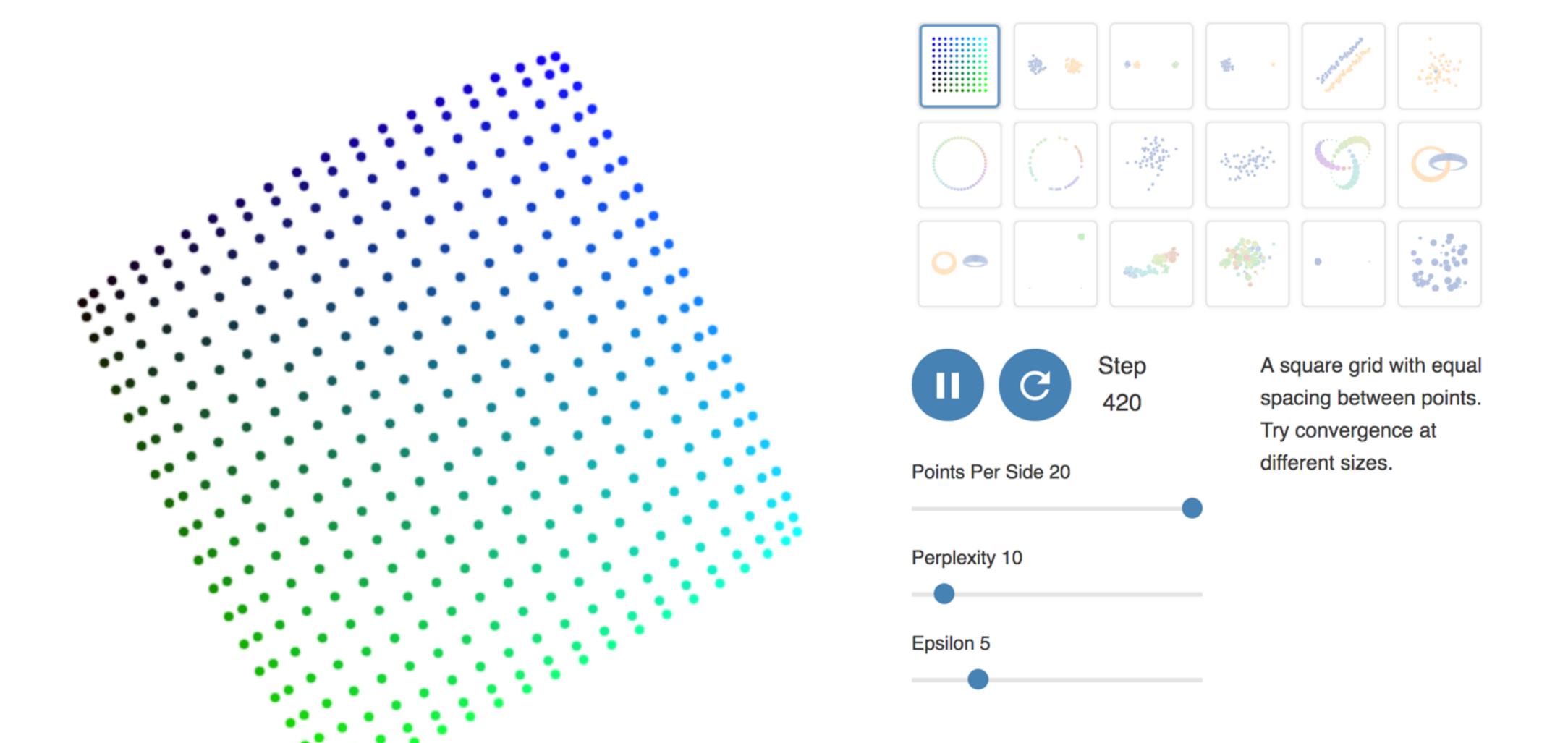

Source: https://distill.pub/2016/misread-tsne/

### Playing with t-SNE

- http://scikit-learn.org/stable/auto\_examples/manifold/ plot\_t\_sne\_perplexity.html
- https://lvdmaaten.github.io/tsne/

#### Weakness of t-SNE

- Not clear how it performs on general DR tasks
- Local nature of t-SNE makes it sensitive to intrinsic dim of the data
- Not guaranteed to converge to global minimum

### Take home message

- Even a simple DR method like PCA can have interesting visualization aspects to it
- Using visualization to manipulate the input to the ML algorithm, and at the same time understanding the interworking of the algorithm
- Cooperative analysis, mobile devices, virtue reality?
- t-SNE is useful, but only when you know how to interpret it
- Those hyper-parameters, such as perplexity, really matter
- Use visualization to interpret the ML algorithm
- Educational purposes to distill algorithms as glass boxes

### Getting ready for Project 1

- Scikit-learn tutorial:
  - http://scikit-learn.org/stable/tutorial/basic/tutorial.html
- Install and read the documentation of kepler-mapper:
  - https://github.com/MLWave/kepler-mapper
- Interactive Data Visualization for the Web, 2nd Ed.
  - http://alignedleft.com/work/d3-book-2e

### Potential Final Projects

- Inspired by:
  - http://setosa.io/ev/principal-component-analysis/
  - https://distill.pub/2016/misread-tsne/
- ExtendingEmbedding Projector: Interactive Visualization and Interpretation of Embeddings
  - https://opensource.googleblog.com/2016/12/open-sourcing-embedding-projector-tool.html
  - http://projector.tensorflow.org/
  - https://www.tensorflow.org/versions/r1.2/get\_started/ embedding\_viz

Can you create a web-based tools that give good visual interpretation of two linear DR and two nonlinear DR techniques?

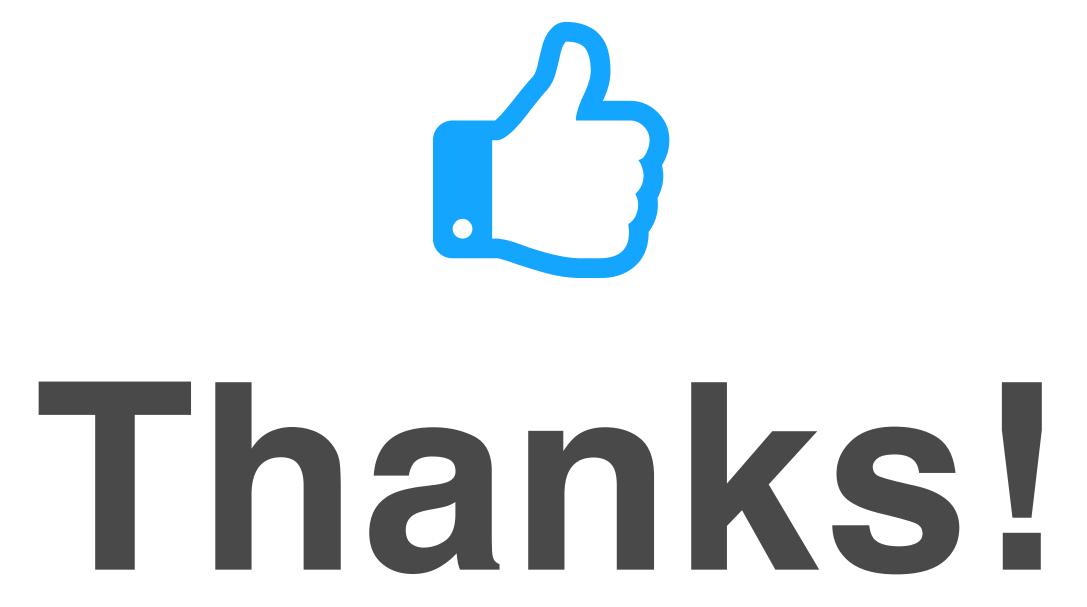

Any questions?

You can find me at: beiwang@sci.utah.edu

#### CREDITS

Special thanks to all people who made and share these awesome resources for free:

- Presentation template designed by <u>Slidesmash</u>
- Photographs by <u>unsplash.com</u> and <u>pexels.com</u>
- Vector Icons by <u>Matthew Skiles</u>

#### Presentation Design

This presentation uses the following typographies and colors:

#### Free Fonts used:

http://www.1001fonts.com/oswald-font.html

https://www.fontsquirrel.com/fonts/open-sans

#### Colors used

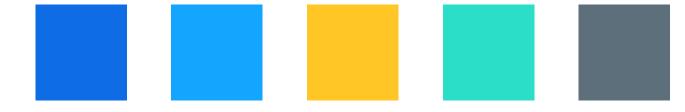